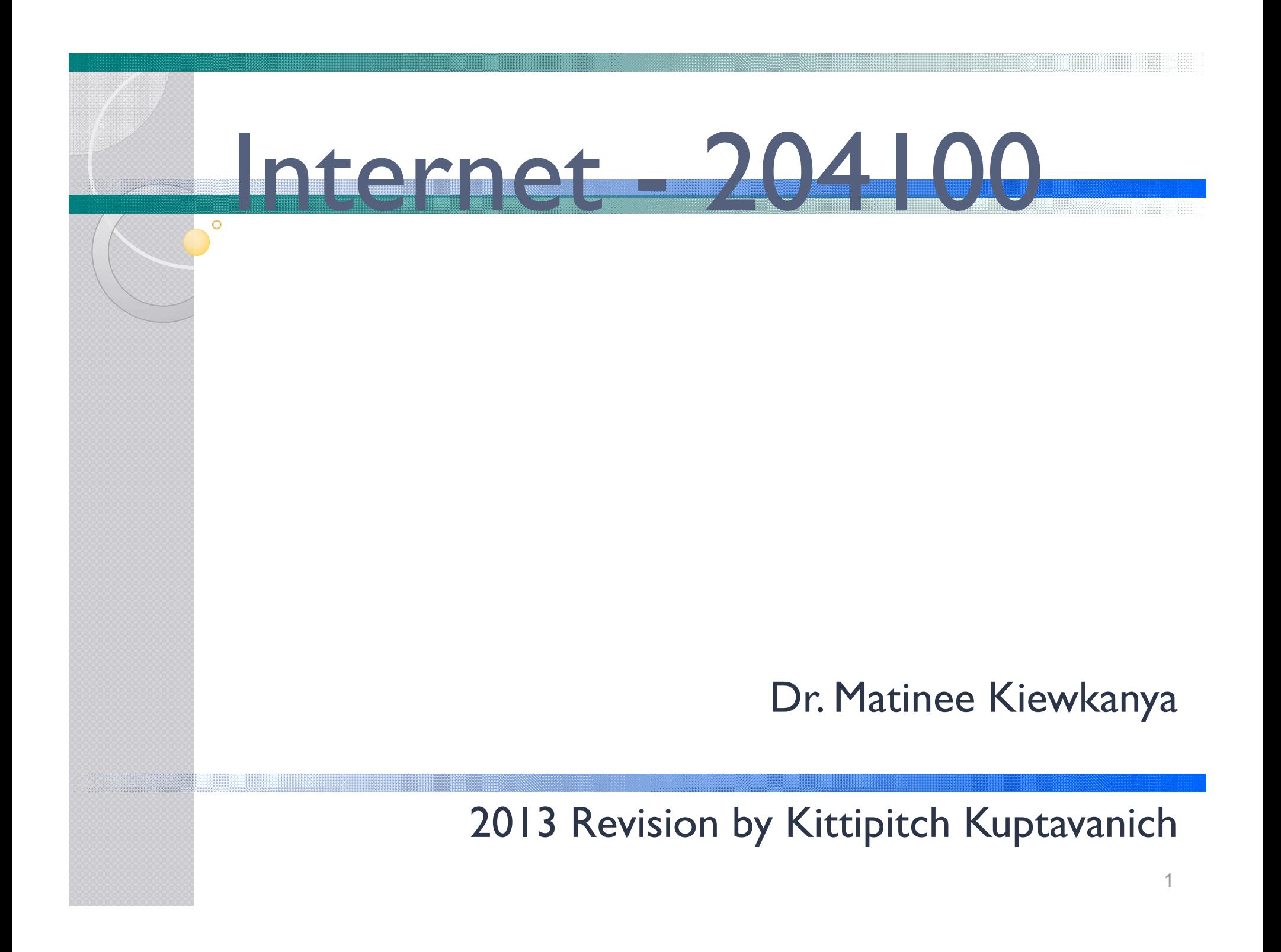

# **Overview**

- Computer Network
- Internet
- TCP/IP
- Domain Names
- **Internet Services**

## Computer Network

- Telecommunication network that allows computers to exchange data.
- The physical connection established using either cable media or wireless media.
- The best-known computer network is the Internet.

### Computer Network

# Pros

- **Facilitates** interpersonal communications
- **Allows sharing of** files, data, and other types of information
- **Allows sharing of** network and computing resources

# Cons

- **May be insecure**
- **May interfere with** other technologies
- **May be difficult to** set up

### Computer Network

- Computer network types by spatial scope
	- LAN (Local Area Network) limited area such as a home, school, computer laboratory, or office building
	- MAN (Metropolitan Area Network) geographically separated but in same metropolitan city (5-40km)
	- WAN (Wide Area Network) across metropolitan, regional, or national boundaries --WWAN

### Internet

- The Internet is a global system of interconnected computer networks.
- Uses the standard Internet protocol suite (TCP/IP) to serve several billion users worldwide
- Communications protocol is a system of digital rules for message exchange within or between computers.

# TCP/IP

- Main protocol for the Internet
- Consists of
	- TCP (Transmission Control Protocol)
		- Breaks data down into packets
		- Combined received packets back into usable data
		- Error Checking/ Request for Resending
	- IP (Internet Protocol)
		- Use IP address to relay datagram across networks
		- Decide/Change datagram path (Routing)

### Internet Protocol

• The Internet Protocol (IP) is the principal communications protocol in the Internet protocol suite for relaying datagrams across network boundaries.

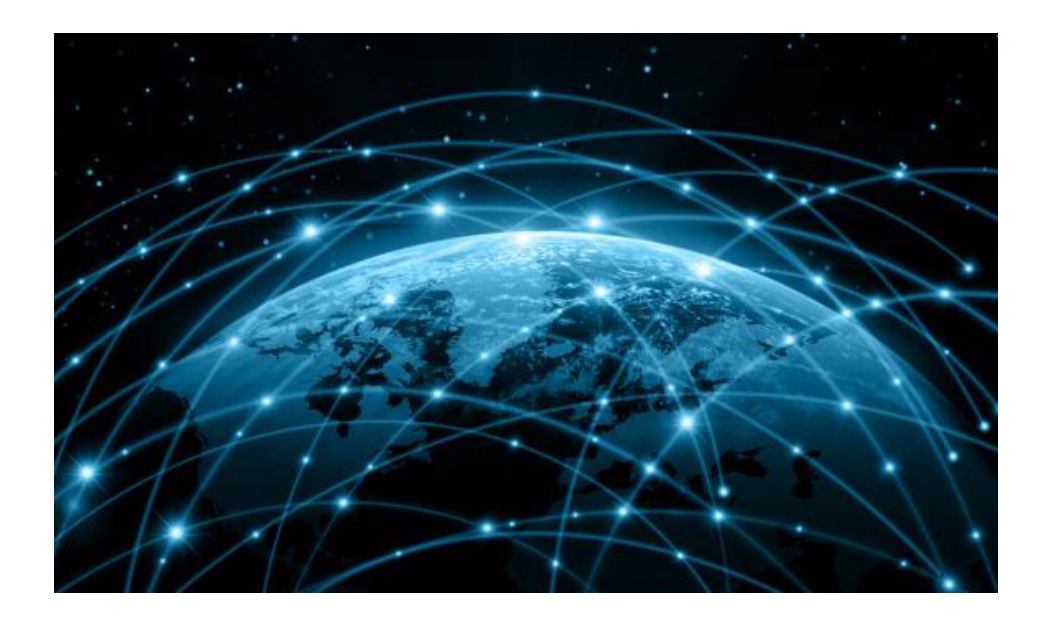

### History of Internet

• The public was first introduced to the concepts with ARPANET (Advanced Research Projects Agency NETwork) within the U.S. Department of Defense in ARPANET LOGICAL MAP. MARCH 1977

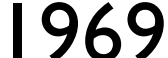

![](_page_8_Figure_3.jpeg)

(PLEASE NOTE THAT WHILE THIS MAP SHOWS THE HOST POPULATION OF THE NETWORK ACCORDING TO THE BEST<br>INFORMATION OBTAINABLE, NO CLAIM CAN BE MADE FOR ITS ACCURACY.) NAMES SHOWN ARE IMP NAMES, NOT INECESSARILY) HOST NAMES

### Internet in Thailand

- Thailand obtained internet access in 1996 as the third country in South East Asia.
- About 8.6 million people use the internet every day in Thailand, according to Google Thailand's 2012 figures
- 24 million people have regular access, representing over one-third the population

# IP Address

- IP address (Internet Protocol address) is a numerical label assigned to each device (e.g., computer, printer) participating in a computer network.
- Originally defined as a 32-bit number and this system, known as Internet Protocol Version 4 (IPv4)
- Newer system called IPv6 but the term IP address typically still refers to the addresses defined by IPv4.

## IP Address

 Consists of four decimal numbers (one byte each), each ranging from 0 to 255 (1 byte = 8 bit ->  $2^0$ 8 = 256) separated by dots. For example 172.16.254.1

![](_page_11_Figure_2.jpeg)

# Public vs Private IP

- Public IP
	- Can be referenced across networks
	- Managed/Assigned by governing organizations
		- Network Information Center (NIC)
		- Internet Assigned Numbers Authority (IANA)

### Private IP

- Within LAN
- Managed by system administrators

# Checking IP Address

### Windows

• Open terminal

◦ Press  $^{\frac{27}{12}}$  +  $^{\frac{1}{R}}$ 

◦ You will get run command windows

◦ Type in cmd.exe

![](_page_13_Picture_42.jpeg)

# Checking IP Address [2]

- You will terminal  $\blacksquare$
- **Enter ipconfig**

>ipconfig

![](_page_14_Picture_4.jpeg)

• You will get the following:

Ethernet adapter Ethernet:

Connection-specific DNS Suffix . : Link-local IPv6 Address . . . . . . fe80::d858:5a39:d8f0:f781%3 IPv4 Address. . . . . . . . . . . : 172.16.0.143 Subnet Mask . . . . . . . . . . . . 255.255.255.0 Default Gateway . . . . . . . . . . 172.16.0.254

## Domain Name

- Provides recognizable and memorizable names to numerically addressed Internet resources (IP address)
- **Translated by Domain Name Server** (DNS) to IP address (Name Resolution)

![](_page_15_Picture_3.jpeg)

Domain Name Server (DNS) Name Domain Ivaine Server<br>Name (DNS) IP address

![](_page_15_Picture_5.jpeg)

# Top Level of Domain Name

- · Rightmost Section
- Can be:
	- Entity Type
		- .com, .gov, .mil, etc.
	- Country Code
		- .th, .jp, .uk, .cn, .mm

![](_page_16_Picture_102.jpeg)

# Lower Levels of Domain Name

- Second-level Domain
	- Subdomain of TLD
		- .go.th, .ac.uk
	- Not Subdomain of TLD
		- www.google.com

#### • Other Subdomains

◦ www.cs.science.cmu.ac.th

## Services on the Internet

- E-mail
- WWW
- FTP, sFTP
- Telnet, ssh
- Web search engine
- Conversation
- Social Media
- Web Application

# E-mail

- A method of exchanging digital messages from an author to one or more recipients.
- An email address identifies an email box to which email messages are delivered

# E-mail Client

- is a computer program used to access and manage a user's email.
- Popular email clients application include Microsoft Outlook, Mozilla's Thunderbird, Apple Inc.'s Mail.
- Popular web-based email clients include: Gmail, Yahoo! Mail, mail.com, Lycos mail, and Outlook.com.

![](_page_21_Figure_0.jpeg)

![](_page_22_Picture_31.jpeg)

# WWW

- A system of interlinked documents accessed via the Internet with a web browser.
- Data are held at web server
- Web pages may contain text, images, videos, and other multimedia.
- Navigation via hyperlinks.
- Pages are accessed using Web Address

![](_page_24_Figure_0.jpeg)

# URL

- A uniform resource locator, abbreviated URL, also known as web address
- In most web browsers, the URL of a web page is displayed on top inside an address bar
- The format is protocol://domain/path/file e.g. http://www.cs.science.cmu.ac.th/matinee/ picture/mypic.jpg

# Some Terminology

- Web Page
	- Document file used to display information
	- Contains text, images, sound, etc.
- Website
	- Series of web pages hosted on a single domain
- Home Page
	- Default page of a website

# More Terminology

- Web Hosting
	- Host website on server, making it available on the WWW
- Internet Service Provider (ISP)
	- Provide access to the Internet
	- 3BB, AIS, TrueNet, ToT

## WWW Protocol

- http:// HyperText Transfer Protocol
- ftp:// File transfer Protocol
- news:// UseNet News group
- gopher:// gopher (160 servers worldwide)

### Static vs Dynamic Webpage

• A static web page is a web page that is delivered to the user exactly as stored, in contrast to dynamic web pages which are generated by a web application.

Web server

- Static Web Page
	- Just HTML

![](_page_29_Figure_4.jpeg)

# Dynamic Web Page

- Contents can change based on user's interaction
- May interact with database

![](_page_30_Figure_3.jpeg)

PHP, ASP, JSP, JavaScript, VbScript

### FTP

• File Transfer Protocol (FTP) is a standard network protocol used to transfer files from one host to another host over a TCP-based network, such as the Internet.

![](_page_31_Picture_2.jpeg)

## Telnet - SSH

 Provide a bidirectional interactive textoriented communication facility using a virtual terminal connection.

![](_page_32_Picture_20.jpeg)

### Web search engine

- A software system that is designed to search for information on the World Wide Web
- Popular search engines: Google, Yahoo, Baidu, Bing, Yandex etc.

![](_page_33_Figure_3.jpeg)

# Google Image Search

• https://images.google.com

![](_page_34_Picture_2.jpeg)

![](_page_34_Picture_3.jpeg)

## Search by Image

 Beside keywords, you can use image itself for searching with Google Image Search

![](_page_35_Picture_2.jpeg)

# Search by Image [2]

box

#### • How to perform Search by Image

![](_page_36_Picture_2.jpeg)

### Conversation

- Conversation
	- USENET newsgroup
	- Online Chat
		- · IRC
		- · Instant messaging: LINE, google talk, skype, etc
	- Web board

![](_page_37_Picture_7.jpeg)

# Social Media

- Means of interactions among people in virtual communities and networks
- Create
- Share
- Exchange information and ideas

![](_page_38_Figure_5.jpeg)

# Notable Social Media

- Blog: Blogger, Tumblr, Wordpress
- Video Sharing: YouTube, Vimeo, SocialCam
- Social Networking: Facebook, Google+, Hi5
- Micro Blog: Twitter
- Picture Album: Flickr, Shutterfly, Photobucket
- Bookmark: Digg, Stumble Upon

![](_page_39_Picture_7.jpeg)

![](_page_40_Figure_0.jpeg)

# Notable Cloud Applications

• Cloud storage: Dropbox, Google Drive, Microsoft Skydrive, Apple iCloud

![](_page_41_Picture_2.jpeg)

# Notable Cloud Applications

### • Office Application: Google Documents, Microsoft Office Web App

#### • Online Collaboration

![](_page_42_Picture_23.jpeg)

## Google Docs

- http://docs.google.com
	- Office Suite from Google
	- Free to Use

![](_page_43_Picture_4.jpeg)

# Microsoft Office Online

- http://office.com
	- Office Suite from Microsoft
	- Similar to Offline version of Microsoft Office
	- Free to Use

![](_page_44_Picture_5.jpeg)

![](_page_45_Picture_0.jpeg)

# Review

- Computer Network
- Internet
- TCP/IP
- Domain Names
- **Internet Services**